# **Flexible Engine Webinar Series**

**Pilotez vos containers sur le cloud Orange Business Services**

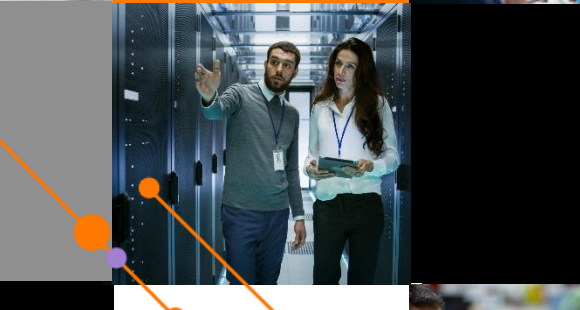

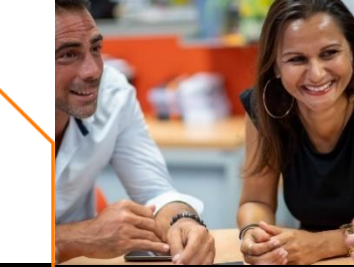

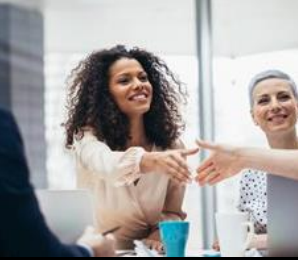

### **Merci d'être avec nous aujourd'hui !**

### **N'hésitez pas à poser vos questions dans le chat**

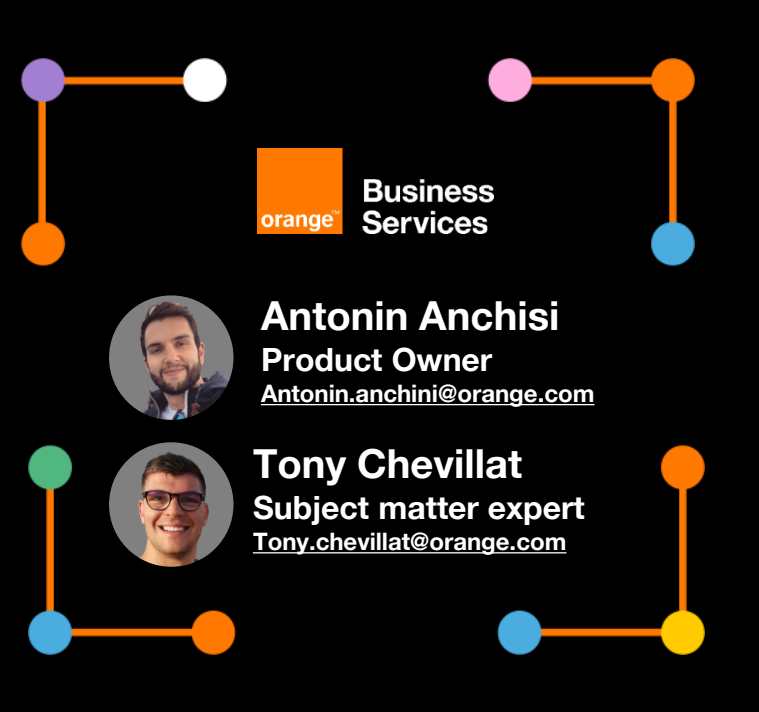

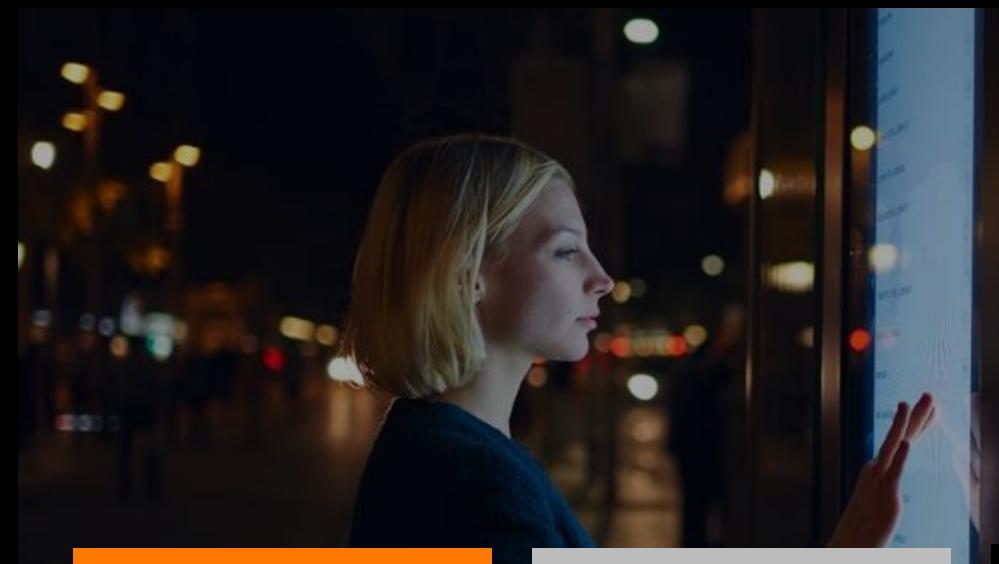

#### **Présentation de Cloud Container Engine**

**1**

### **Exemples de cas d'usage**

**2**

**Cycle de vie** 

**3**

#### **Demo**

**4**

**Cloud Container Engine**

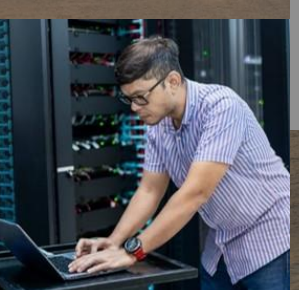

**Martin 1990** 

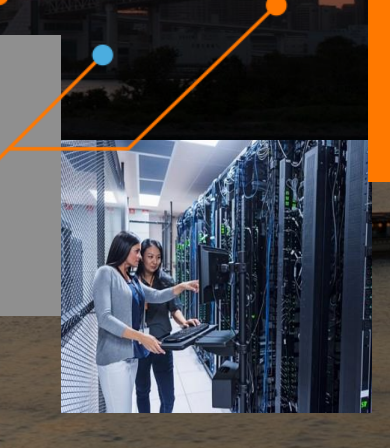

#### **Qu'est-ce que la conteneurisation informatique ?**

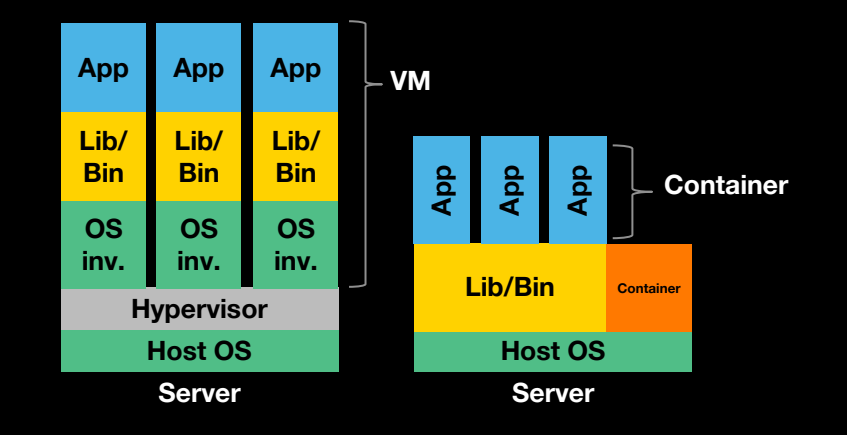

**Solution légère qui permet de virtualiser, dans un conteneur, les ressources nécessaires à l'exécution d'une application**

**Avantages par rapport aux machines virtuelles**

- **Isolation granulaire des ressources**
- Environnement sans incidence sur les méthodes **de livraison et de déploiement**
- **Démarrage et arrêt à la seconde**
- **Meilleure gestion de la densité sur les ressources de calcul (serveur physique ou virtuel)**
- **Réduction de la charge opérationnelle via des solutions d'orchestration**

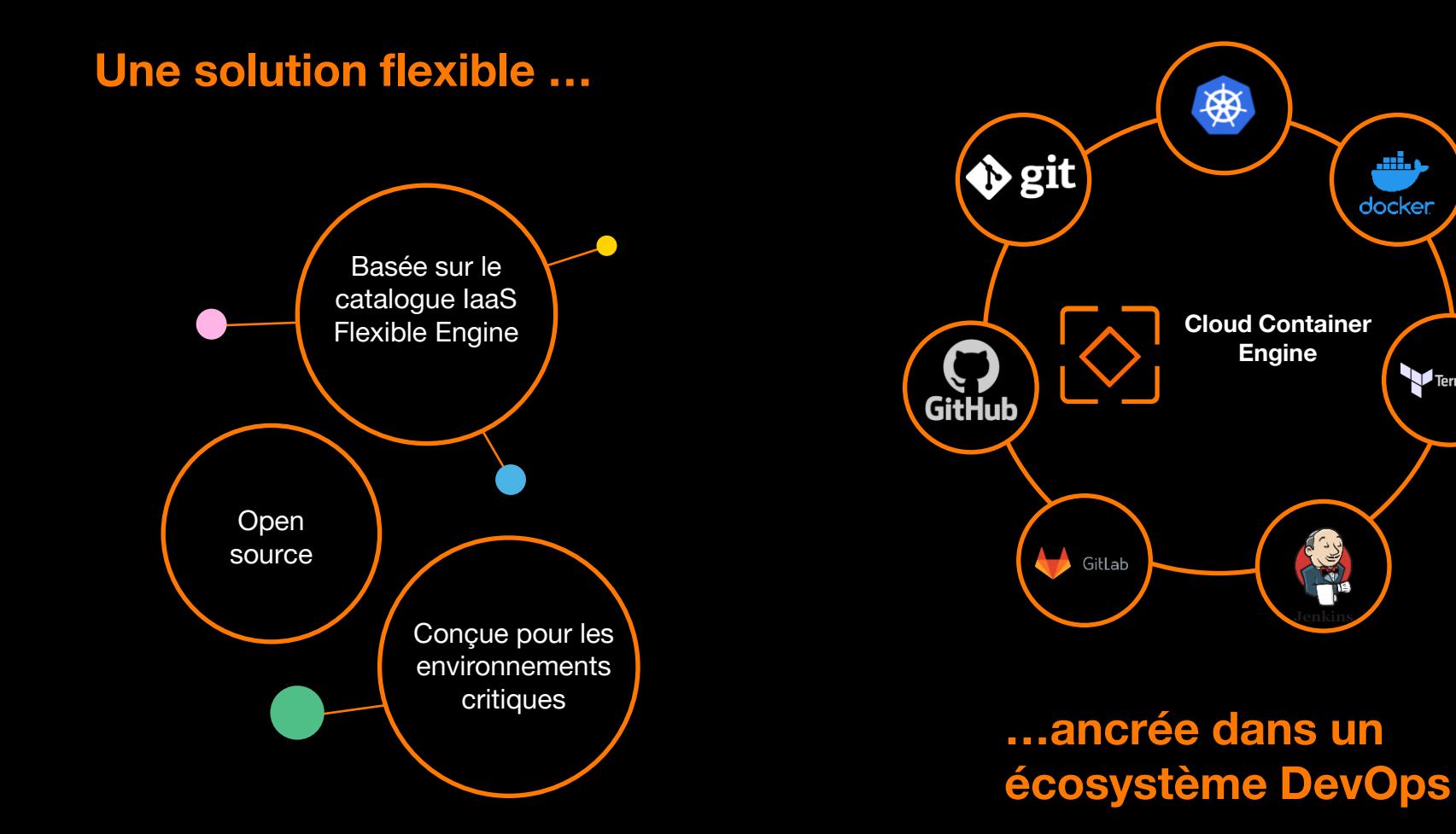

مناتب docker

 $\blacktriangleright$  Terraform

**6 https://registry.terraform.io/providers/Fle [xibleEngineCloud/flexibleengine/latest/do](https://registry.terraform.io/providers/FlexibleEngineCloud/flexibleengine/latest/docs/resources/cce_cluster_v3) cs/resources/cce\_cluster\_v3**

#### **Architecture du service**

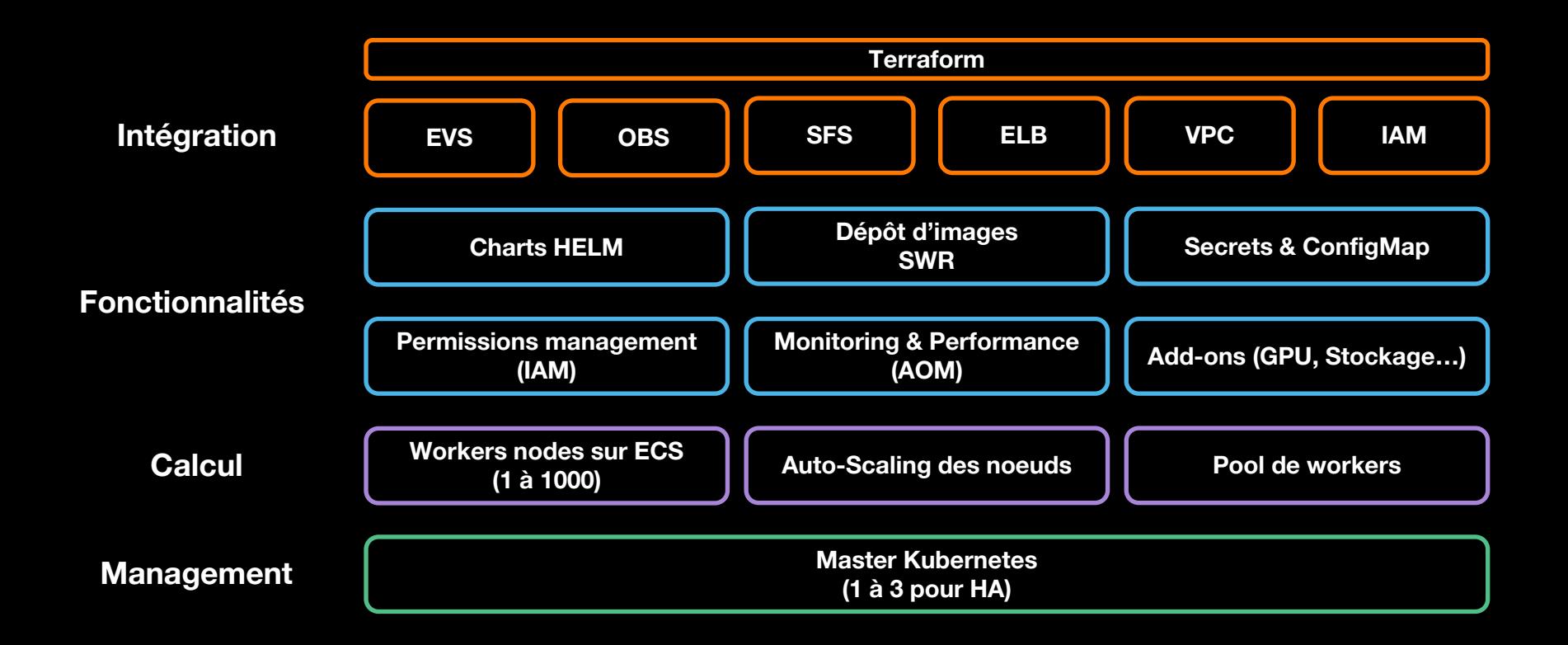

#### **Des gabarits GPU pour vos projets de Deep Learning**

**Conteneurisez vos anciennes applications de calcul accéléré et testez les facilement dans différents environnements.**

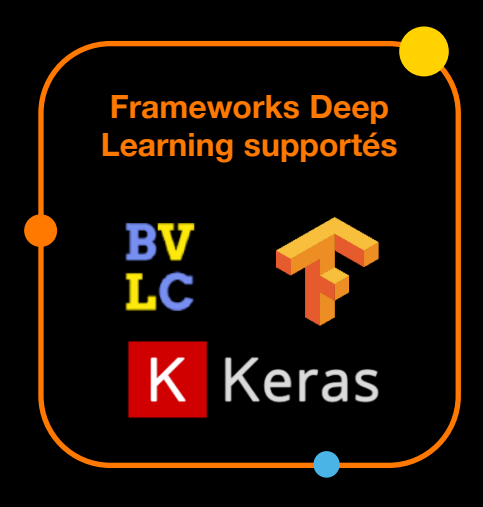

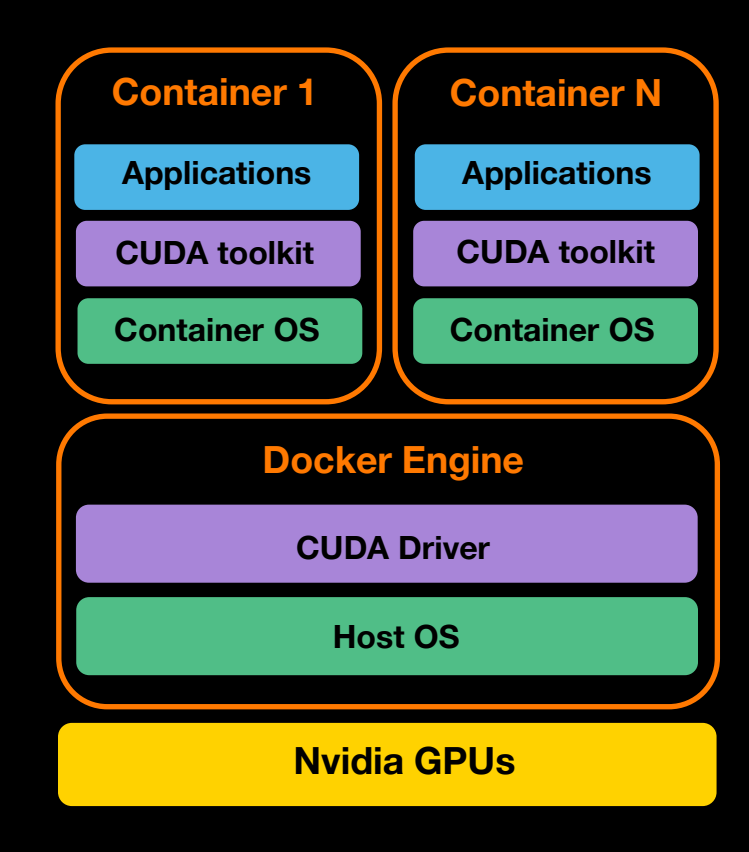

### **Écosystème et feuille de route des services de conteneurs sur Flexible Engine**

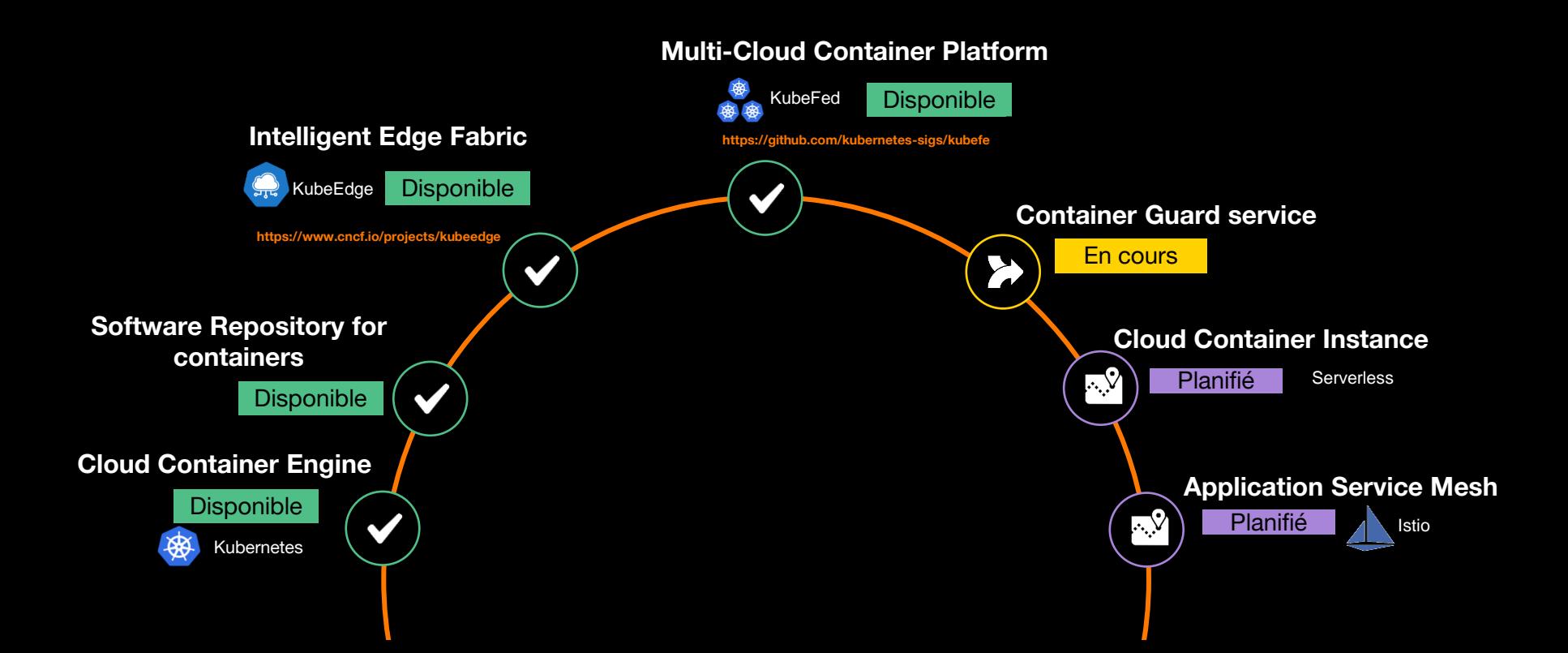

**Cas d'usages**

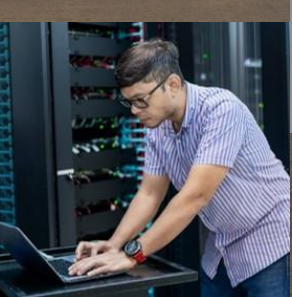

**Martin Little Wid** 

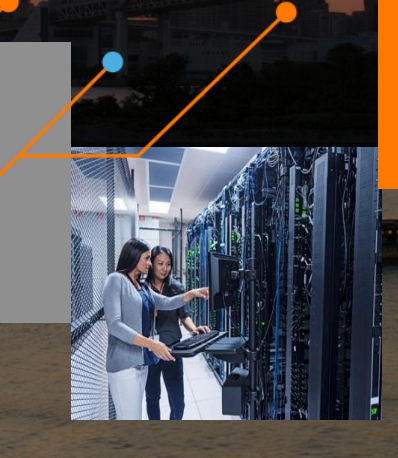

#### **Cas d'usage #1 : Auto-dimensionnement de l'architecture**

**Deux types d'auto-dimensionnement :**

- **Conteneur : Kubernetes ajoute ou réduit le nombre d'instance de conteneurs (pods)**
- **IaaS: CCE ajoute ou réduit le nombre d'ECS (nœuds Kubernetes)**

**Avec à la clé :**

- **Plus de flexibilité**
- **Haute disponibilité**
- **Optimisation des coûts**

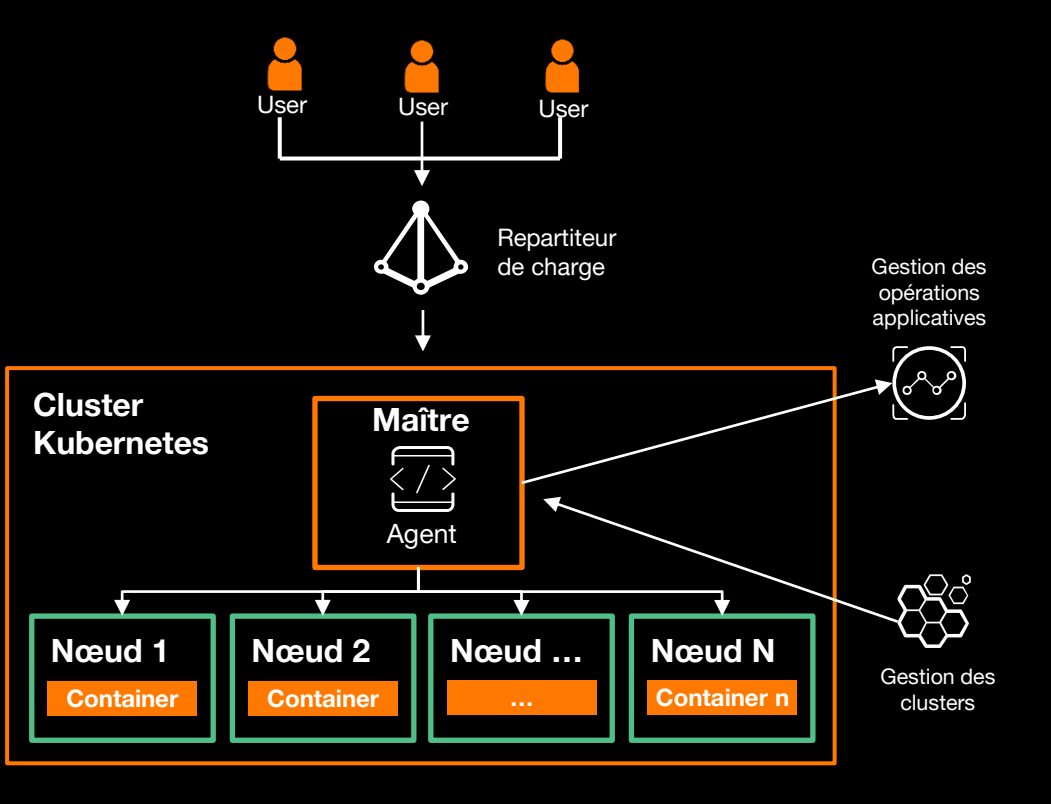

#### **Cas d'usage #2 : Calcul haute performance**

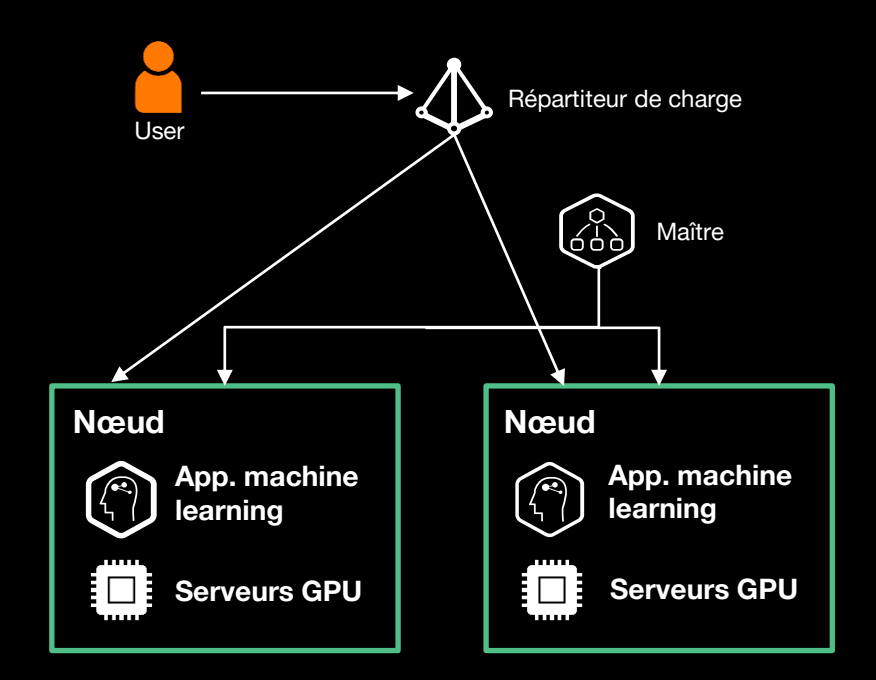

**Les conteneurs sont :**

- **Compatibles avec nos ECS GPU (nVidia v100)**
- **Adaptés aux traitements par lots (batch computing)**

#### **Avec à la clé :**

- **Haute performance GPU**
- **Flexibilité, simplicité et rapidité de déploiement**

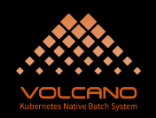

**Cycle de vie**

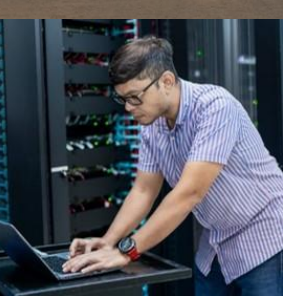

**Martin 194** 

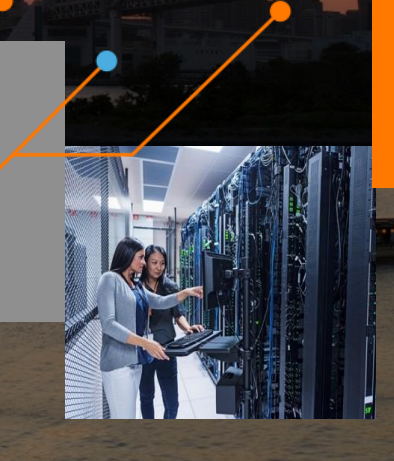

#### **Notre politique de cycle de vie**

**Un objectif de livraison : une nouvelle version 6 mois après la sortie de la version communautaire** 

**3 versions supportées en simultané** 

**Mise à disposition des versions impaires de Kubernetes (1.17, 1.19, 1.21,...)**

**Support des versions pour une durée moyenne de 18 mois**

**Limitation des versions en fin de vie : tests possibles en utilisant les APIs**

**Mécanismes de mise à jour intégrés. Migration simplifiée vers les nouvelles versions**

#### **Solution de mise à jour: Replace**

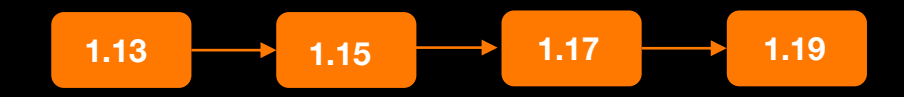

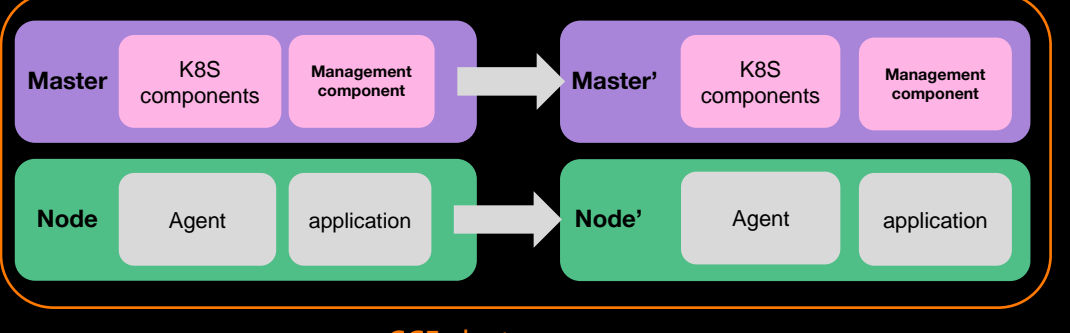

CCE cluster

#### **Réinitialisation des nœuds en utilisant la dernière version disponible**

#### **Avantages :**

- **EXECUTE:** Mise à niveau plus rapide
- **Peu d'interventions manuelles nécessaires**

#### **Solution de mise à jour: In Place**

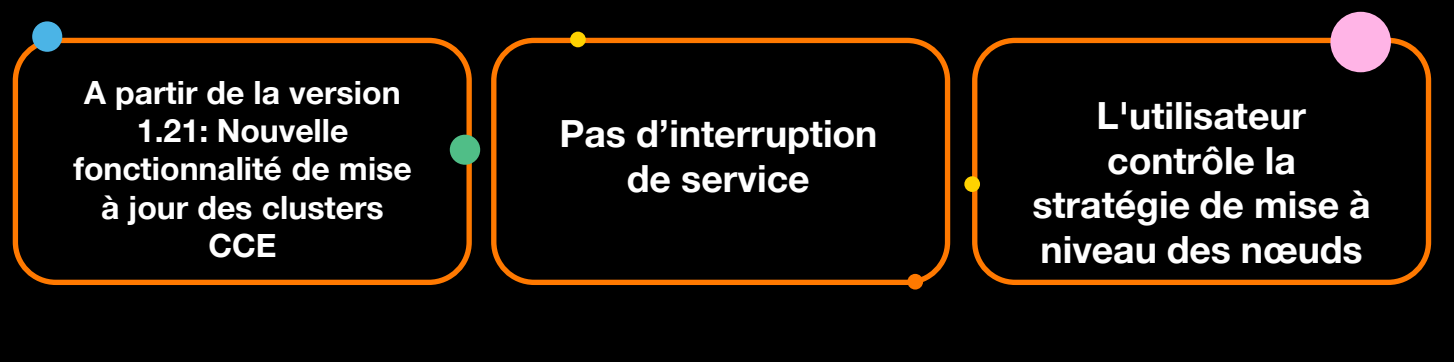

**Mise à jour des composants Kubernetes, réseau et les composants de gestion CCE**

**Durant la mise à jour les nœuds ne sont pas disponibles pour placer de nouveaux pods (SchedulingDisabled)**

### **Flexible Engine CCE : feuille de route**

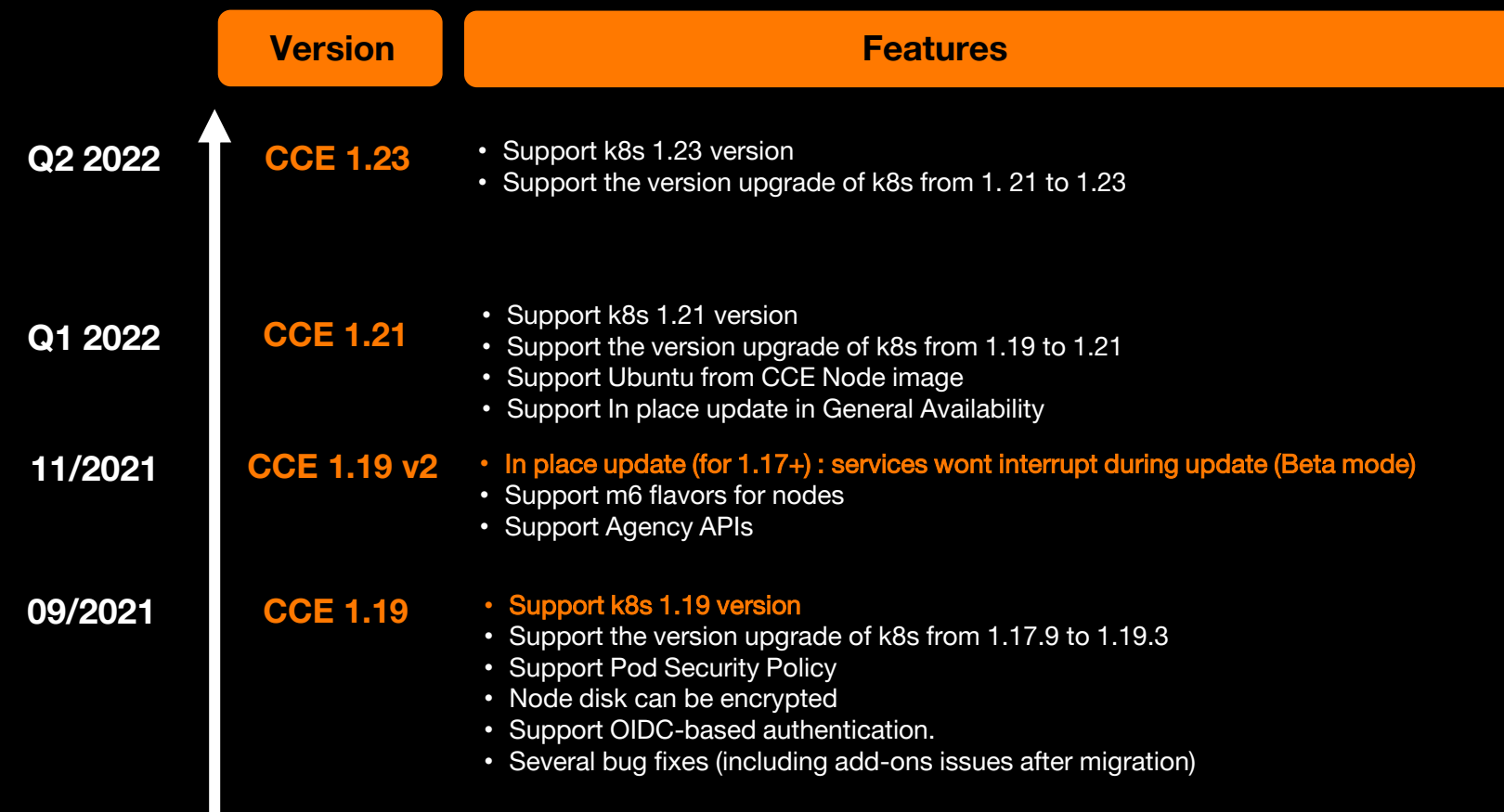

# **Démonstration CCE**

**20**

#### **Démonstration : Déploiement d'un bloc note en ligne « Etherpad »**

**Utilisation des services Flexible Engine suivants :**

- **Cloud Container Engine (CCE)**
- **Relationnal Database Service (RDS)**
- **Elastic Load Balancer (ELB)**
- **DNSaaS**
- **Elastic Cloud Server (ECS)**

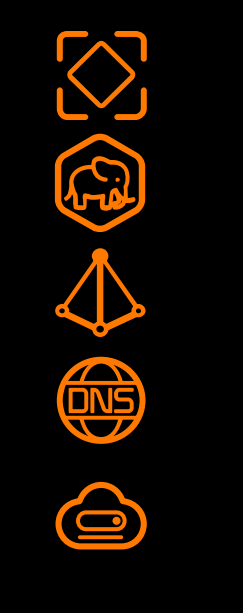

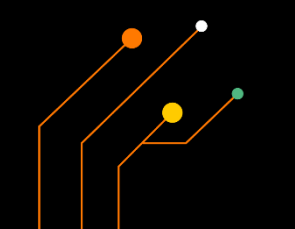

#### **Démonstration: Architecture**

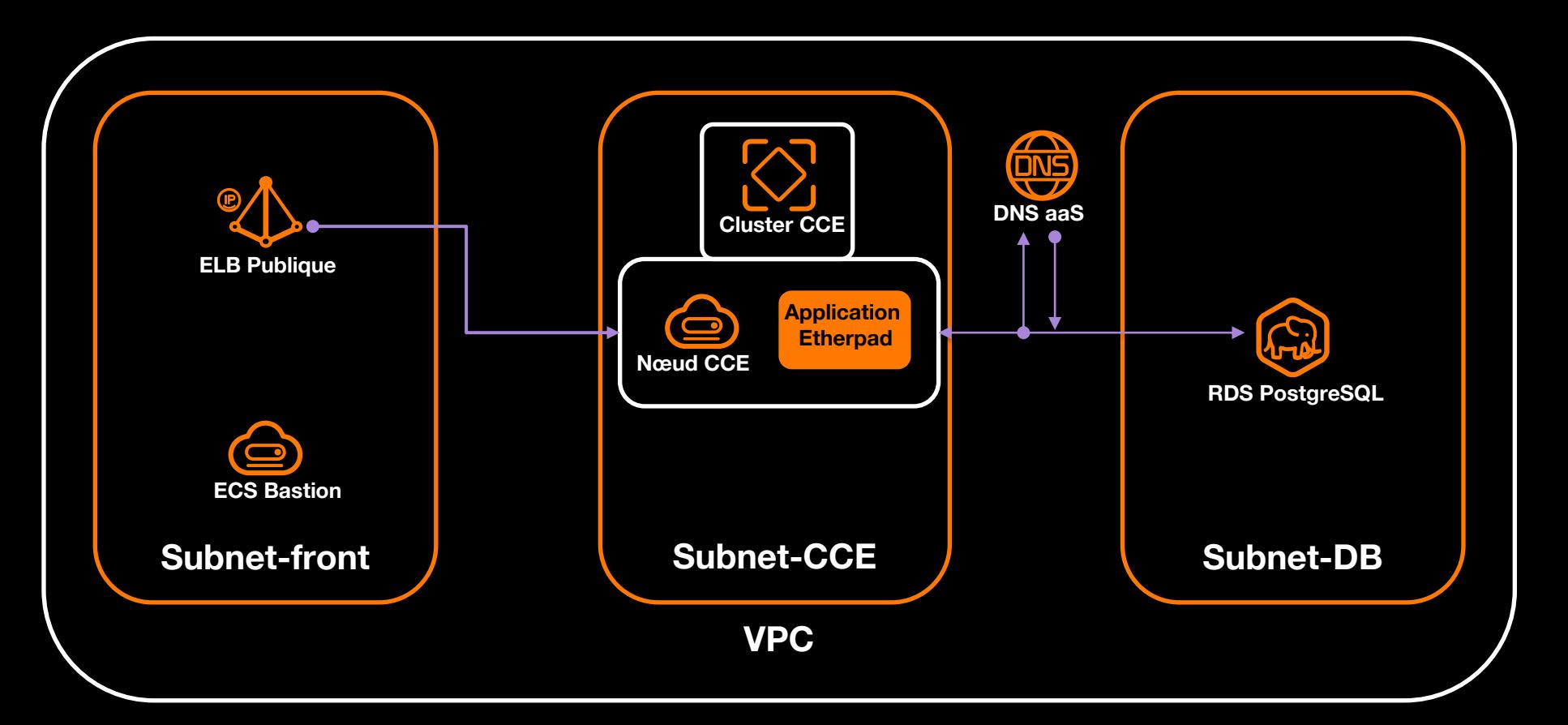

## I M **À emporter**

**23**

#### **Exemple d'utilisation de Terraform + CCE + RDS:**

**<https://github.com/antonin-a/fe-cce-rds-demo/>**

**Mise en place de Github action pour du déploiement/test continu de CCE avec Terraform: <https://github.com/antonin-a/terraform-cce-actions/tree/master>**

**Documentations en ligne:**

**Multi-Cloud Container Platform - <https://docs.prod-cloud-ocb.orange-business.com/mcp/index.html> Cloud Container Engine - <https://docs.prod-cloud-ocb.orange-business.com/cce/index.html> Inteligent Edge Fabric - https://docs.prod-cloud-ocb.orange-business.com/ief/index.html**

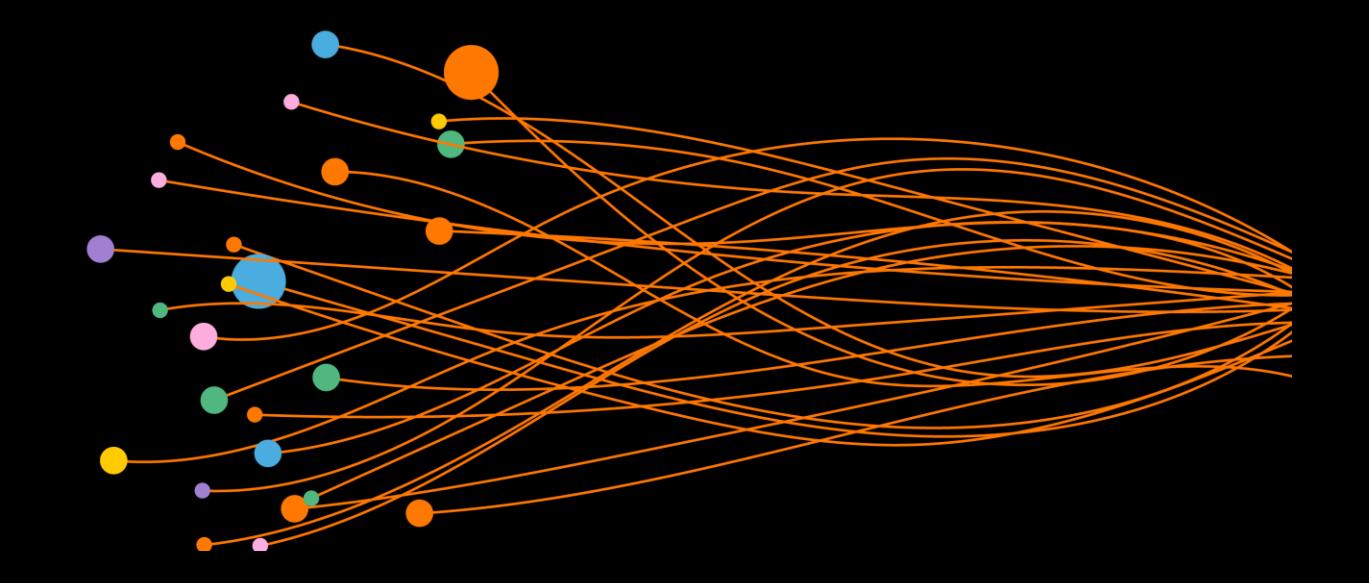

# **Questions & Réponses**

Nummer

# **Merci**

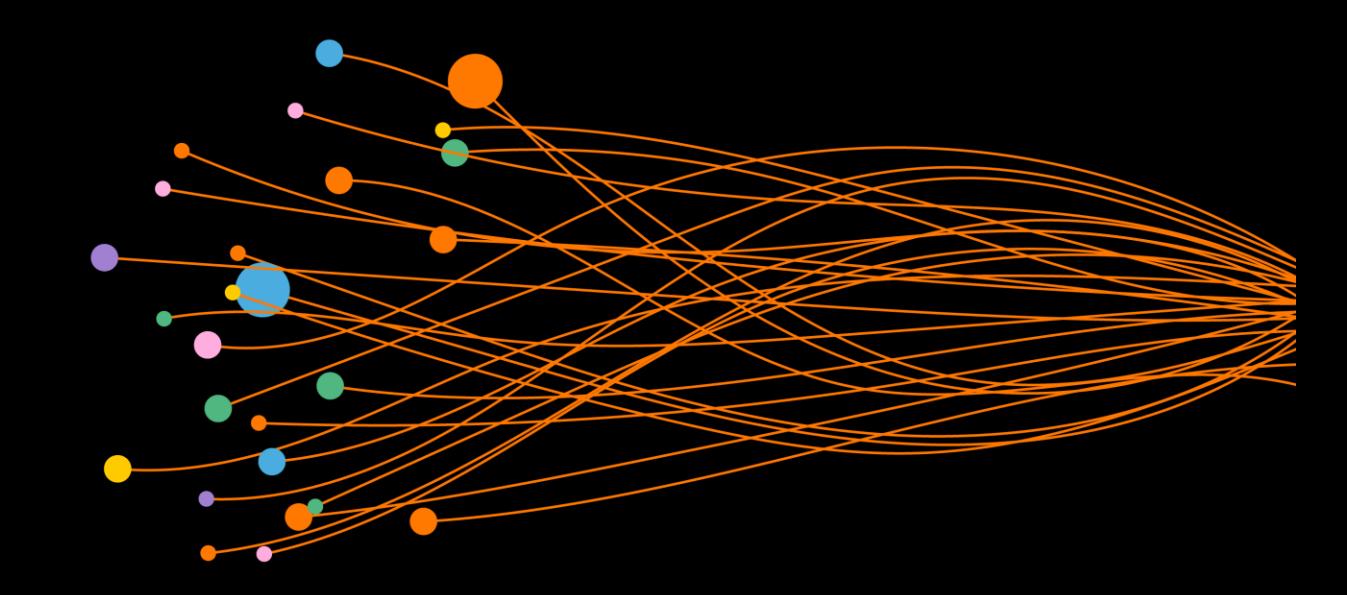